# Verknüpfung von Lehrbuchinhalten mit virtuellen Modellen

## oder: Wie kommen digitale Inhalte ins Schulbuch?

## Räumliche Wahrnehmung

Psychologische Erklärungsansätze zur menschlichen Fähigkeit der räumlichen Wahrnehmung unterscheiden verschiedene Arten von Tiefenreizen, Reizen also, die das Erfassen von Eigenschaften räumlicher Objekte (Ausdehnung, Lage, Position) in einer räumlichen Szene ermöglichen<sup>1</sup>:

- Okulomotorische Tiefenreize
- Monokulare Tiefenreize
	- bildbezogen
	- bewegungsinduziert
- Binokulare Tiefenreize

Während okulomotorische Kriterien der Wahrnehmung sich auf Effekte beziehen, die durch bewusste oder unbewusste Steuerung von Konvergenz und Akkomodation der Augenlinse mit Hilfe der Augenmuskulatur entstehen, werden durch bildbezogene monokulare Kriterien Effekte erklärt, wie sie z. B. in der Malerei genutzt werden. Diese Effekte dienen dazu um Objekten und Raumszenen in statischen (aber auch in bewegten) Bildern einen räumlichen Eindruck zu verleihen (z. B. Verdecken von hinten liegenden Objekten, Anpassung der relativen Größe, perspektivische Darstellung, Farbeffekte, Schatteneffekte).

Bewegungsinduzierte monokulare Kriterien zur Beschreibung räumlicher Wahrnehmung basieren auf der Annahme, dass zwei Handlungsaspekte (und deren Zusammenspiel) für das Erfassen der Räumlichkeit eines Objekts ausschlaggebend sind:

- ① Das Objekt wird bei fester Betrachterposition und fixierter Raumszene verschiedenen Bewegungen unterworfen (Kombinationen aus Rotationen und Verschiebungen) Die Veränderungen von Lage und Position, die sich abhängig von diesen Bewegungen relativ zur Raumszene ergeben, liefern Informationen über die räumlichen Eigenschaften des Objekts.
- ② Der Beobachter bewegt sich bei ruhendem Objekt und fixierter Raumszene, um das Objekt sowie dessen Lage und Position in der Raumszene aus verschiedenen Perspektiven wahrnehmen zu können. Hier liefert die Veränderung der Perspektive Informationen über die räumlichen Eigenschaften des betrachteten Objekts.

Kriterien der binokularen Tiefenwahrnehmung beschreiben den Teil der räumlichen Wahrnehmung der auf der Unterschiedlichkeit der eingehenden Informationen im linken und rechten Auge beruht (auch: stereoskopische Effekte).

Will man in der (ebenen) Darstellung virtueller Objekte und Szenen Räumlichkeit erzeugen, spielen monokulare und binokulare Kriterien eine zentrale Rolle. Während sich bildbezogene monokulare Effekte sowohl in statischen als auch in dynamischen ebenen Darstellungen schon seit geraumer Zeit gut verwirklichen lassen, beruhen die Weiterentwicklungen im Rahmen von "3D-Darstellungen", wie sie momentan aus dem Bereich der Unterhaltungsindustrie großes Interesse hervorrufen, wesentlich auf der Ausnutzung von binokularen Effekten (z. B. Polarisationstechnik, Shutterbrillentechnik, vgl. Ruppert/Wörler, 2011). Das Erzeugen dieser Effekte hängt also wesentlich von der Technik des verwendeten Ausgabegeräts ab.

 $1$ vgl. für die folgenden wahrnehmungspsychologischen Ausführungen: GOLDSTEIN, 1997, S. 215 ff. und 2008, S. 185 ff.

Beschränkt man sich indes auf den momentanen Ausgabestandard und betrachtet gängige Methoden zur Darstellung räumlicher Objekte und Szenen für den Raumgeometrieunterricht, so ist die Umsetzung bewegungsinduzierter monokularer Kriterien entscheidend.

Will man bei der Realisierung virtueller Raumszenen und darin eingebetteter virtueller Objekte eine realitätsnahe Darstellung erreichen, müssen die oben genannten Handlungsaspekte Berücksichtigung finden. Das bedeutet zum einen, dass die Perspektive an die Betrachterposition angepasst werden muss (um ① zu erreichen). Soll die dargestellte Szene zusätzlich Interaktivitäten erlauben, bedeutet das zum anderen, dass sich räumliche Objekte unabhängig von der dargestellten Raumszene bewegen lassen müssen (um ② zu realisieren).

### Ein Rückblick

Auf der Tagung des Arbeitskreises Mathematik und Informatik 2010 wurde, speziell bei der virtuellen Realisierung räumlicher Szenen und Objekte für den Mathematikunterricht, die Schnittstelle zwischen Mensch und Computer als Schwachpunkt identifiziert<sup>2</sup>. Dabei wurde kritisiert, dass vor allem die Eingabeseite gängiger, für den Mathematikunterricht konzipierter Raumgeometrieprogramme dem oben beschriebenen intuitiven Verhalten in einer räumlichen Szene nicht entspricht.

So ist für die Navigation in dynamischen Raumgeometrieprogrammen neben der (zweidimensionalen) Mausbewegung stets zusätzlich eine Tasteneingabe erforderlich, um die Bewegung in der dritten Dimension zu realisieren (Schwäche in der Umsetzung von ①). Außerdem ist es nicht auf einfache Weise möglich, räumliche Objekte relativ zur Raumszene zu bewegen. Es erfolgt immer eine Bewegung der gesamten Raumszene (fehlende Umsetzung von ②).

Betrachtet man stattdessen existierende Applets, die eine Bewegung des dargestellten räumlichen Objekts erlauben, fehlt meist ein Bezugssystem, also die Einbettung in eine Raumszene, so dass zwischen ① und ② nicht mehr unterschieden werden kann – auch das steht der Erfahrung mit räumlichen Situationen entgegen.

Dem ›Operieren mit Körpern‹, wie es in den KMK-Standards für den mittleren Bildungsabschluss im Rahmen der Leitidee ›Raum und Form‹ gefordert wird (KMK, 2004), kann man mit gängigen Darstellungen und Realisierungen räumlicher Szenen und Objekte demnach momentan kaum näher kommen. Allerdings muss auch zur Kenntnis genommen werden, dass nicht zu jedem Problem der Raumgeometrie ein entsprechendes Realmodell zur Verfügung steht, zur Veranschaulichung also entweder auf ebene Abbildungen (z. B. aus dem Schulbuch oder von einem Arbeitsblatt) oder auf virtuelle Darstellungen (z. B. aus den digitalen Begleitmaterialien zum Schulbuch oder aus dem Internet) zurückgegriffen werden muss.

Ein Vorschlag, der in diesem Zusammenhang unterbreitet wurde, ist die Arbeit mit Augmented Reality Applikationen (im Folgenden AR-Apps). Dabei werden virtuelle Objekte mit Hilfe eines Markers in das von einer Kamera erfasste, reale Bild eingefügt. Diese Objekte können dann einerseits, mit Hilfe des Markers, unabhängig von der Raumszene bewegt werden (vgl. ①), andererseits kann die Änderung der Perspektive ② durch die Veränderung der Kameraposition erreicht werden (vgl. auch Abb. 1). Es finden also beide Handlungsaspekte Berücksichtigung, die zur Erfassung einer räumlichen Situation auf der Grundlage bewegungsinduzierter Tiefenreize führen. Zudem liefert die Umsetzung von ① eine (quasi)haptische Erfahrung, wie sie dem Operieren mit dem Realmodell sehr nahe kommt.

#### »Alte«und »Neue«Medien im Unterrichtsalltag

In der Unterrichtsrealität werden Arbeitsblätter und Schulbücher mit gutem Grund immer noch als zentrale Medien verwendet. Der Einsatz digitaler Medien und Werkzeuge wird jedoch zu Recht gefordert – und gefördert. Dabei bieten sowohl die klassischen, als auch die softwaregestützten Medien verschiedene Vorteile. Ist das Schulbuch sofort und ohne technischen Aufwand zur Hand, können virtuelle Medien z. B. dynamische oder räumliche Darstellungen bereitstellen. Vor allem Schulbuchverlage suchen daher nach Möglichkeiten,

 $2$ vgl. auch RUPPERT/WÖRLER, 2011

das klassische Schulbuch sinnvoll und einfach mit digitalen Begleitmaterialien (etwa einer Begleit-CD für den PC) zu verknüpfen. Geht man noch einen Schritt weiter, sind Lösungen gesucht, die es erlauben virtuelle Darstellungen direkt mit den Schulbuchinhalten zu verbinden, ohne dass hierbei eigens eine Software gestartet oder eine Internetadresse eingegeben werden muss. Mittelfristig sollten dabei auch Möglichkeiten ins Auge gefasst werden, virtuelle Objekte z. B. direkt auf dem Mobiltelefon der Schüler darzustellen.

Fragen, die sich hierbei stellen, sind:

- Welche Rolle kann virtuellen Darstellungen im Mathematikunterricht überhaupt zukommen?
- Wie kann eine Verknüpfung zwischen Schulbuchinhalten und virtuellen Inhalten technisch realisiert werden?
- Wann liefert die Verbindung von klassischen Schulbuchinhalten mit digitalen Inhalten einen didaktischen Mehrwert?

## Die Rolle virtueller Darstellungen im Mathematikunterricht

### Veranschaulichung von Lehr- und Aufgabentexten

Wie andere graphische Darstellungen können auch virtuelle Darstellungen zunächst zur Veranschaulichung von Lehrtexten und Aufgabenstellungen dienen. Denkt man im Rahmen der analytischen Geometrie z. B. an die Darstellung von Schnittproblemen im Raum oder an die Veranschaulichung des Normalenvektors einer Ebene, so ist zum ›lesen‹ einer solchen Abbildung bereits ein hohes Maß an räumlichem Vorstellungsvermögen nötig – für manche Schüler bereits eine Hürde. Dieses Dilemma – das räumliche Vorstellungsvermögen soll ja im Rahmen des Geometrieunterrichts erst entwickelt werden – kann umgangen werden, wenn den Schülern Darstellungen zur Verfügung stehen, die dem intuitiven Verhalten in räumlichen Szenen nahe kommt (vgl. ① und ②). Ein Ziel des Raumgeometrieunterrichts der Sekundarstufe I ist das Kennenlernen geometrischer Grundkörper und ihrer Eigenschaften. Es werden außerdem Körper betrachtet, die aus den Grundkörpern zusammengesetzt sind. Aufgabenstellungen, die z. B. das Zerlegen eines Körpers in Teilkörper verlangen, könnten von einer solchen Darstellung ebenfalls profitieren, da das Betrachten verschiedener Seiten des Körpers am Körper direkt stattfinden kann und nicht durch verschiedene Ansichten simuliert werden muss.

#### Lösungskontrolle

Virtuelle Darstellungen können auch als Lösungskontrolle dienen. Werden z. B. lineare Gleichungen als Geraden bzw. Ebenen dargestellt, so lässt sich die Lösungsvielfalt linearer Gleichungssysteme geometrisch veranschaulichen und verstehen. Auch die Untersuchung der Eigenschaften von Funktionenscharen gewinnt im Virtuellen eine andere Dimension – so können die Funktionsgraphen im Ganzen als Graph einer Funktion zweier Veränderlicher oder in zeitlicher Abfolge als dynamischer Funktionsgraph dargestellt und untersucht werden. Ergebnisse, die analytisch ermittelt werden, können nun am Graphen verifiziert werden.

#### Vernetzung

Wie im letzten Abschnitt bereits beschreiben, können virtuelle Darstellungen zur Vernetzung verschiedener mathematischer Inhaltsbereiche dienen (hier die Vernetzung von Algebra bzw. Analysis und Geometrie). Stehen Darstellungen zur Verfügung, die das reale Operieren mit virtuellen Objekten ermöglichen (wie dies bei Augmented Reality Objekten der Fall ist), können zudem verschiedene Repräsentationsebenen vernetzt werden: Während sich algebraische Darstellungen auf der symbolischen Ebene und geometrische Darstellungen auf der ikonischen Ebene bewegen, liefern Augmented Reality Darstellungen – ähnlich wie Realmodelle – einen enaktiven Zugang.

# Verknüpfung »alter« und »neuer« Medien mit Augmented Reality Apps und QR-Codes

Die oben genannten Augmented Reality Anwendungen könnten hier eine Möglichkeit zur technischen Umsetzung einer Verknüpfung zwischen Schulbuchinhalten und virtuellen Objekten liefern.

## Funktionsweise von AR-Apps

In Ruppert/Wörler (2011) wird erläutert, wie die Darstellung virtueller Objekte mit Augmented Reality Apps grundsätzlich funktioniert: »Man macht einen realen Gegenstand zur Basis für ein Koordinatensystem der virtuellen, dreidimensionalen Welt. Dreht man nun den Gegenstand in der Realität, so dreht sich auch der virtuelle Raum und mit ihm die virtuelle Szene. Aufgrund der Vermengung realer und virtueller Objekte spricht man dann von ›mixed reality‹ oder auch ›augmented reality‹ (erweiterte Realität).« Auch die technische Umsetzung, wie sie inzwischen auch mit Freeware-Produkten (blender mit buildAR oder mit Flash, dem FLARToolkit und papervision3D) realisiert werden kann, wird erklärt: »eine Kamera (bspw. eine Webcam) wird mit einem Computer verbunden und vor die Kamera als reales Objekt ein sog. ›Marker‹ gehalten. Es kann sich dabei um eine einfache Pappkartonkarte mit einem gut lesbaren, nicht drehsymmetrischen Muster handeln. Eine Software errechnet aus der Verzerrung des Musters im Kamerabild die Lage des Markers im Raum und setzt auf das Kärtchen ein Koordinatensystem so auf, dass eine Achse des Systems senkrecht auf der Oberfläche des Kärtchens steht. Wird nun ein virtuelles Objekt, etwa ein Würfel, in diesem Koordinatensystem dargestellt, so überträgt sich jede Bewegung des Kärtchens, jedes Kippen und Drehen, direkt in eine entsprechende Bewegung des virtuellen Würfels. Am Computerbildschirm wird schließlich das Kamerabild in Echtzeit mit dem perspektivisch korrekt gezeichneten virtuellen Objekt überlagert und ausgegeben.« (ebda, vgl. auch Abbildung 1).

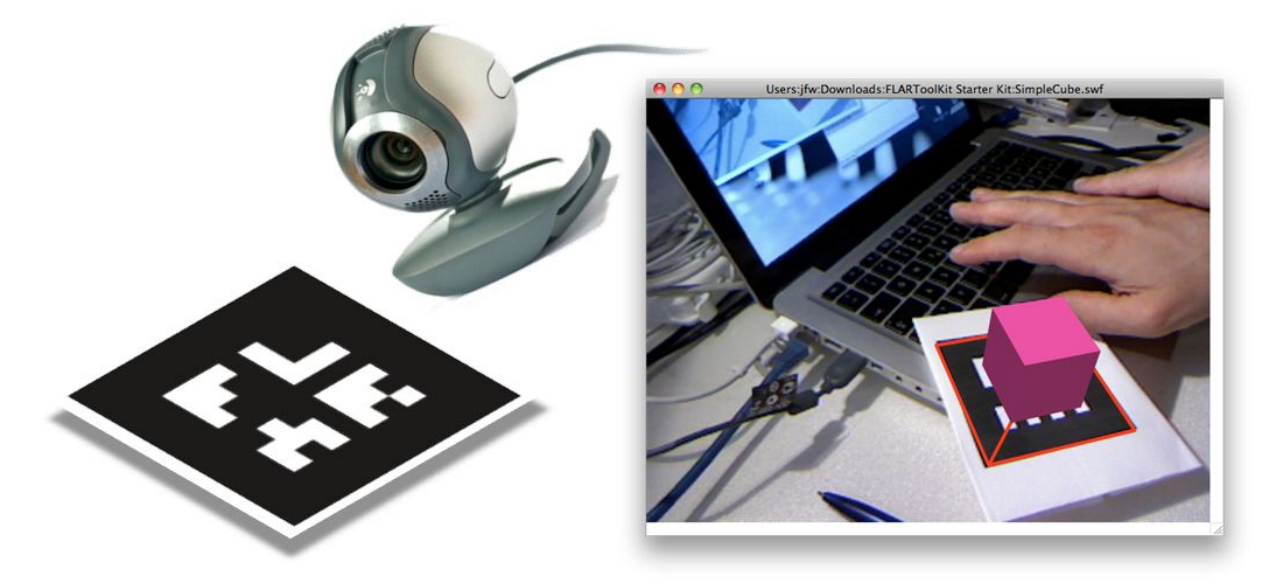

Abbildung 1: Position und Lage des Markerkärtchens im Bild der Webcam werden von der Software registriert. In einem virtuellen Koordinatensystem, dessen eine Achse senkrecht zum Marker steht, können virtuelle Objekte platziert werden.

## Verknüpfung mittels QR-Codes

Das Herzstück bei der Darstellung virtueller Objekte mittels Augmented Reality ist momentan also ein Marker-Kärtchen, im Idealfall ein Kärtchen mit einem einfachen, unsymmetrischen kontrastreichen Muster. Ein solches Kärtchen kann demnach auch einen QR-Code zeigen. Ein QR-Code ist ein zweidimensionaler Schwarz-Weiß-Code, der Informationen (analog etwa zum eindimensionalen EAN-Code) binär verschlüsselt und z. B. für 2D-Scanner lesbar macht. Auch für die Webcam am PC oder für die Kamera im Mobiltelefon gibt es mittlerweile Software, mit deren Hilfe man einem QR-Code die gespeicherte Information entnehmen kann. Dies eröffnet die Möglichkeit, URL-Adressen mit einem QR-Code zu verschlüsseln. Eine Kameraaufnahme genügt dann, um die Verbindung zur entsprechenden Internetseite herzustellen. Eine Verknüpfung von Lehrbuchinhalten mit virtuellen Inhalten kann nun dadurch hergestellt werden, dass der QR-Code (als Abbildung im Buch) gleichzeitig als Link und als Marker in einer AR-Anwendung verwendet wird. Ist nämlich auf der angesteuerten Internetseite eine AR-Applikation zu finden, die dem QR-Code als Marker ein virtuelles Objekt zuweist, so kann dies direkt auf den QR-Code im Buch aufgerechnet werden. Eine Bewegung des Buchs im Bild der Webcam erlaubt so das Operieren mit dem dargestellten virtuellen Objekt.

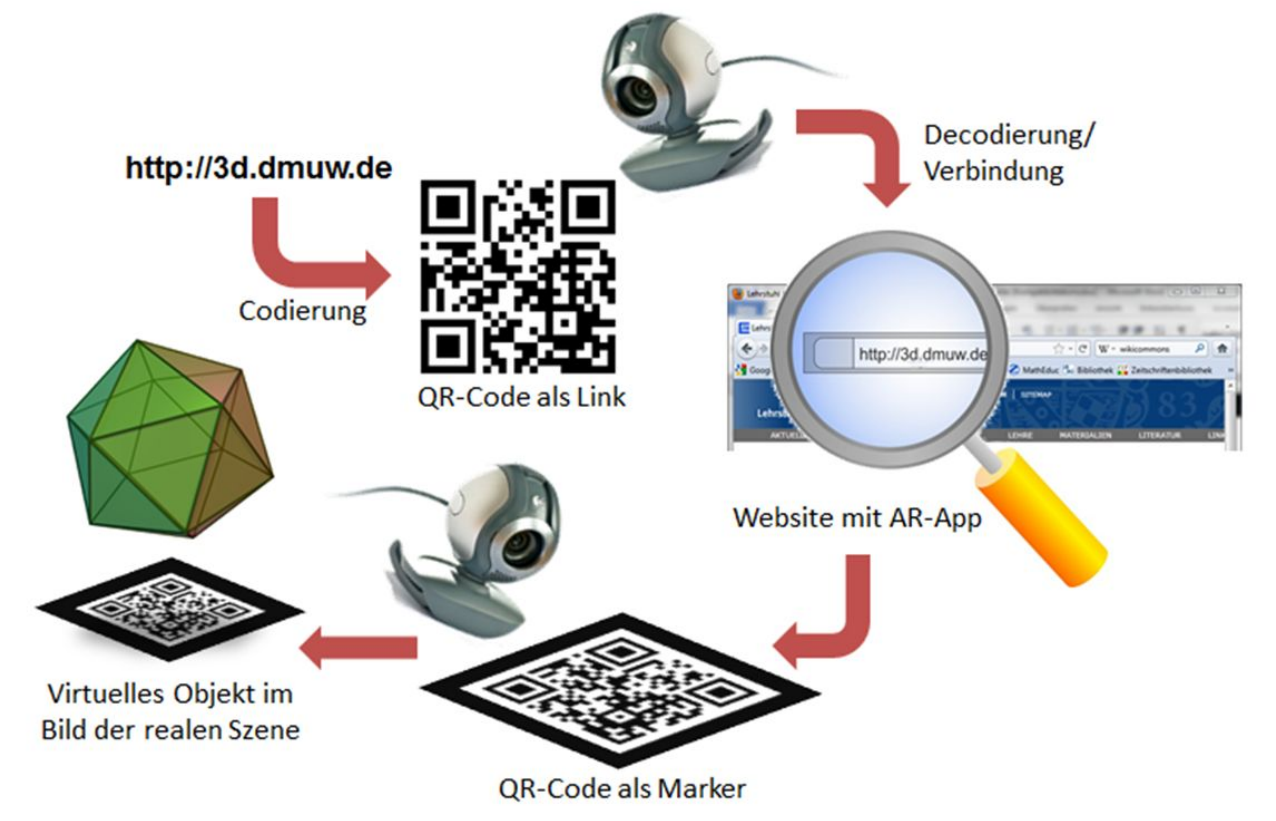

Abbildung 2: Eine URL-Adresse wird als QR-Code verschlüsselt, dieser kann mit einer Webcam ausgelesen werden und eine direkte Verbindung zur entsprechenden Website herstellen. Befindet sich auf der Zielseite eine AR-App, die den QR-Code als Marker registriert, so können virtuelle Objekte auf den Marker aufgerechnet werden.

# Didaktischer Mehrwert der Verknüpfung mit AR-Objekten

Die Verknüpfung von Schulbuchinhalten mit digitalen Medien ist nur dann sinnvoll, wenn dadurch ein didaktischer Mehrwert erzielt werden kann. Dieser kann sich z. B. dadurch ergeben, dass Handlungsmöglichkeiten eröffnet oder Lernsituationen hergestellt werden, die bei der klassischen Schulbuchnutzung nicht ermöglicht werden können. Durch die Virtualisierung von Lehrbuchinhalten alleine kann dabei jedoch nicht automatisch ein Mehrwert erreicht werden. Dies zeigt z. B. die Studie von STEINWANDEL (2011). Hier wurden im Rahmen einer Aufgabe zum eulerschen Polyedersatz Körpermodelle virtualisiert. Die Aufgabenlösungen einer Schülergruppe der die digitale Darstellung zur Verfügung stand wurde mit den Ergebnissen einer Schülergruppe verglichen, welche die Abbildung aus dem Schulbuch nutzte. Sieht man von der differenzierten Betrachtung einzelner Leistungsgruppen ab, ergab sich kein signifikanter Unterschied in der Qualität der Schülerbearbeitungen<sup>3</sup>. Eine Ursache für dieses Ergebnis könnte die fehlende Differenzierung zwischen den

<sup>3</sup>vgl. Steinwandel 2011, S. 181

Handlungsmöglichkeiten ① und ② zur Erfassung räumlicher Eigenschaften sein (vgl. oben).

Neben der Umsetzung von ① und ② bei der Darstellung von virtuellen räumlichen Objekten und bei der Art der Interaktion mit diesen Objekten bieten Augmented Reality Umgebungen weitere Vorteile, die auch didaktisch relevant sind: Als wesentlicher Aspekt ist sicher der oben beschriebene enaktive Zugang zu den dargestellten virtuellen Objekten zu nennen, der z. B. das Operieren mit Körpern auf einer (quasi)haptischen Ebene auch dann ermöglicht, wenn keine Realmodelle vorliegen, oder das Betrachten von und das Interagieren mit Objekten erlaubt, von denen keine Entsprechung in der Realität existiert. Der Betrachter wird aktiv handelnder Teil der Raumszene. Die virtuellen Inhalte sind dabei direkt an das Schulbuch gebunden – sie entstehen als Veranschaulichung oder Kontrollmöglichkeit an der Stelle an der sie benötigt werden. Schülerseitig ist keine Zusatzsoftware notwendig und die benötigte zusätzliche Hardware beschränkt sich auf Komponenten (Webcam), wie Sie in handelsüblichen Laptops und Mobiltelefonen inzwischen zum Standard gehören. Dies ermöglicht zum einen den schnellen und unkomplizierten Einsatz im Unterricht (spätestens dann, wenn jeder Schüler ohnehin einen eigenen Laptop zur Verfügung hat), zum anderen können die Darstellungen auch Zuhause verwendet werden – hier kommt der Möglichkeit der Lösungskontrolle eine besondere Bedeutung zu. Werden neue technische Möglichkeit für den Unterricht erschlossen stellt sich immer die Frage, wie bestehende Aufgabenstellungen dadurch beeinflusst und welche neuen Aufgabenstellungen erschlossen werden können. Mit Augmented Reality Darstellungen lassen sich Aufgaben zu räumlichen Betrachtungen dahingehend öffnen, dass nun auch Fragestellungen ermöglicht werden, die anhand ebener statischer Darstellungen nur schwer zu bearbeiten waren (z. B. Symmetrien von Körpern untersuchen, Funktionsscharen im Gesamten untersuchen). Durch die Möglichkeit mehrere virtuelle Objekte, deren Bezugssysteme voneinander unabhängig bewegt werden können, in eine Raumszene einzubetten, können auch räumliche Beziehungen verschiedener Objekte und deren Veränderung bei Bewegung studiert werden. Dies erlaubt beispielsweise die Darstellung von Körperschnitten: Die verschiedenen Kegel- und Zylinderschnitte (vgl. Abbildung 3) oder auch verschiedene Schnittflächen eines Würfels können handelnd von den Schülern erschlossen werden – ein Zugang, der bislang nur mit großem Aufwand zu verwirklichen war.

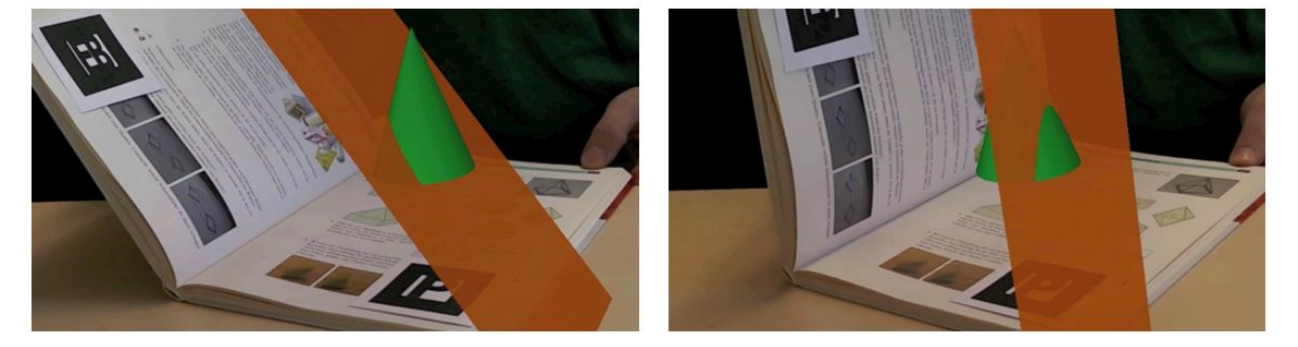

Abbildung 3: Auf zwei Markerkärtchen werden zwei virtuelle Objekte aufgerechnet, deren Bezugssysteme unabhängig voneinander in der realen Szene bewegt werden können. Auf diese Weise können verschiedene Schnittkonstellationen hergestellt und beobachtet werden.

## Literatur

GOLDSTEIN, E. B. (1997): Wahrnehmungspsychologie – Eine Einführung. Deutsche Ausgabe von RITTER, M. (Hrsg.). Spektrum Akad. Verlag: Berlin, Heidelberg, Oxford.

GOLDSTEIN, E. B. (2008): Wahrnehmungspsychologie – Der Grundkurs. Deutsche Ausgabe von IRTEL, H. (Hrsg.). Spektrum Akad. Verlag: Berlin, Heidelberg (7. Aufl.).

Kultusministerkonferenz (KMK) (2004): Bildungsstandards im Fach Mathematik für den mittleren Schulabschluss . Wolters Kluwer: München.

Steinwandel, J.; Ludwig, M. (2011): Die Suche nach der angemessenenen Darbietung räumlicher Strukturen. In: In: Filler, A.; Ludwig, M.; Oldenburg, R. (Hrsg.) Werkzeuge im Geometrieunterricht. Franzbecker: Hildesheim. S. 173–184.

Ruppert, M.; Wörler, J. (2011): Die Zukunft der Raumgeometrie liegt in Menschenhand – Raumgeometriesoftware und ihre Schnittstellen zum Menschen. In: FILLER, A.; LUDWIG, M.; OLDENBURG, R. (Hrsg.) Werkzeuge im Geometrieunterricht. Franzbecker: Hildesheim. S. 149–172.

#### Autoren

Markus Ruppert Lehrstuhl für Didaktik der Mathematik der Universität Würzburg Emil-Fischer-Str. 30 – 97074 Würzburg http://www.dmuw.de – ✉ ruppert@dmuw.de

Jan Wörler Lehrstuhl für Didaktik der Mathematik der Universität Würzburg Emil-Fischer-Str. 30 – 97074 Würzburg http://www.dmuw.de – ✉ woerler@dmuw.de